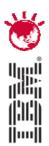

# Designing the Optimal Maximo User Experience

Lori Landesman and Colleen McCretton Product Designers and Architects

# PulseANZ2010

Meet the people who can help advance your infrastructure

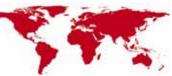

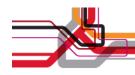

# Agenda

- Usable Designs: What are they?
  - Some useful definitions
- Use Cases: What problems have been solved in version 7
  - Simplified screen design
  - Conditional user interface
  - Helping users avoid making mistakes
  - Adding images to records
  - Switching Maximo skins
- Ensuring More Usable Designs in the Future: How can we work together to improve Maximo?
  - Themes for future releases
  - Getting involved in the Maximo design process

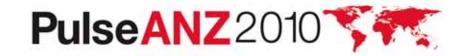

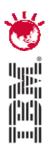

#### **Usable Designs Defined**

# PulseANZ2010

Meet the people who can help advance your infrastructure

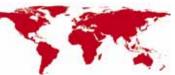

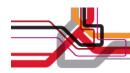

# **Implementing Maximo**

- Involves making the right functionality available to the right people
- Out-of-the-box applications demonstrate potential uses

But

 Using functionality without configuration may not result in the most usable designs for your users

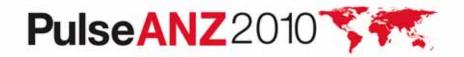

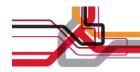

# Usability

- A usable product enables users to complete their tasks successfully
  - Must understand who the users are
  - Must understand the tasks those users want to perform
- One size does not fit all
- Lack of usability results in the need for more training, more documentation, and more help and support so that users can accomplish their tasks
- Failure to address usability can cause reduced user satisfaction and poor system utilization

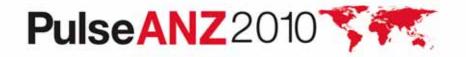

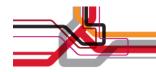

# **To Design Is...**

- To create, fashion, execute or construct according to plan
- To devise for a specific function or end

From http://www.merriam-webster.com/

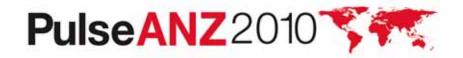

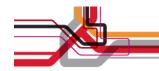

# What's Involved?

# Design requires finding a problem-solution pairing that is temporarily sufficient

My paraphrase of Kees Dorst's definition from Understanding Design: 150 Reflections on Being a Designer

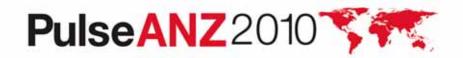

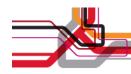

# **Usability and Design**

Goals:

- Create usable designs in Maximo for all users
- Provide tools so that administrative users can create (or configure) their own usable designs in Maximo
- User tasks drive design goals by establishing the problems we want to solve
  - End users want to do something and turn to their admins to make it happen
  - Maximo admins want to set up the product so that it works for their users while meeting business goals
  - IBM developers want the product to be configurable and maintainable

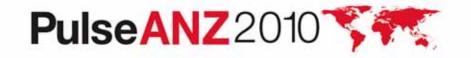

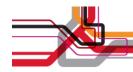

# **Recurring Themes from End Users**

- Help me find what's important to me, even if I don't know what I'm looking for
- Help me get things done quickly (make me more efficient)
- Don't force me to learn Maximo conventions that don't apply anywhere else
- Don't scare me off
- Minimize the time I spend here
- Help me avoid errors (and don't cause me to make any!)

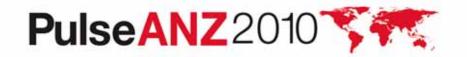

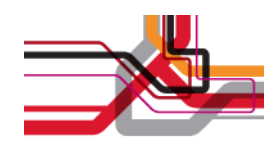

# **Usable Design in Maximo 7**

- Every aspect of the product requires usable designs
- Specific usability improvements have been made to version
   7 in areas like reporting, searching, and screen design
- Our specific focus today:
  - Simplified Screen Design: larger text and navigation tools for mobile devices and other simple implementations
  - Conditional UI: onscreen content and presentation changes depending on context
  - Error Avoidance: Help users avoid making mistakes
  - Flexible Content: Use images in addition to text
  - Changing the screen look: Different skins for different uses

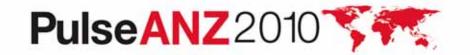

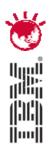

#### **Use Cases: Problems and Solutions**

# PulseANZ2010

Meet the people who can help advance your infrastructure

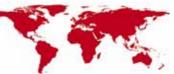

© 2010 IBM Corporation

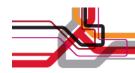

#### **Mobile Touchscreens**

Give me access to the Maximo I use at my desk when I'm somewhere else

- Maximo Everyplace limited release in September, 2009
- Initial support for iPhones only
- Small, touchscreens require bigger screen elements that react to fingers rather than a mouse pointer
- Less onscreen real estate requires a different layout for applications

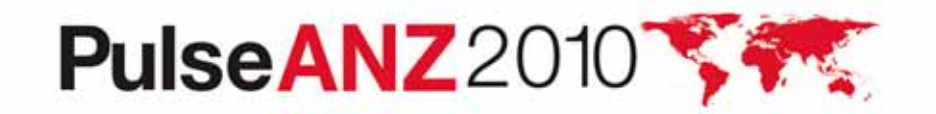

Maximo Everyplace offers a look well suited to small touchscreens

| Application De      | signer                                                                                                    |           |       | ₩ <u>B</u> u | ulletins: (0) 🎤 <u>G</u> o To 🔟 <u>R</u> eç                                                                                                    | oorts 🏚 Start <u>C</u> enter | ≜ <u>P</u> rofile XSig | in Out <b>?</b> <u>H</u> elp    | IDM |
|---------------------|----------------------------------------------------------------------------------------------------|-----------|-------|--------------|----------------------------------------------------------------------------------------------------|------------------------------|------------------------|---------------------------------|-----|
|                     | Find: Find: Select Action Vorispace In LASSET LAssets Is Mobile? Vewport Phone (320 x 416) Main Object Asset Space Parts Safety Meters Specifications Asset Asset Space Parts Safety Meters Specifications Asset Bookmarks Va. sast Description Location Parent Botating Item Bookmarks Va. sast Description Location Parent Botating Item Solution Solution Sol |           |       |              |                                                                                                    |                              |                        |                                 |     |
| et                  | pleations Workspace                                                                                                    |           |       |              |                                                                                                    |                              |                        |                                 |     |
| Application LL_ASSE | T LL_Assets                                                                                                    | - 140     |       | Is Mobile?   | Viewport Phone (320 x 4                                                                                                    | 16) ¥ Main Object A          | SSET                   | Report Object                   |     |
| page<br>tabgroup    |                                                                                                    |           |       |              |                                                                                                    |                              |                        |                                 |     |
|                     | Verification Parent Report Object Report Object Asset Spare Parts Safety Meters Specifications ced Search • Save Query • Bookmarks Description Location Parent Robing term Report District term Report District term                                                                                                    |           |       |              |                                                                                                    |                              |                        |                                 |     |
| Advanced S          | Search 🔻 🗟 Sav                                                                                                    | e Query 🔻 | Booki | marks        | Viewport Phone (320 x 416 Main Object ASSET Report Object                                                                                                    |                              |                        |                                 |     |
| Assets Q (          | pications Workspace<br>ication LL_ASSET LL_Assets Is Mobile? ✓ Viewport Phone (320 x 416 Main Object ASSET Report Object<br>in oup                                                                                                    |           |       |              |                                                                                                    |                              |                        |                                 |     |
| tablebody           |                                                                                                    |           |       |              |                                                                                                    |                              |                        | مربوع والمراجع والمراجع والمراج | -   |
| Asset               | Description                                                                                                    |           |       |              | Location                                                                                                    | <u>Parent</u>                | <u>Rotati</u>          | ng Item                         |     |
|                     | >>>                                                                                                    |           |       |              | ×                                                                                                    |                              | ) <b>&gt;</b>          |                                 | *   |
|                     |                                                                                                    |           |       |              | L                                                                                                    | <u>.i</u>                    |                        |                                 | ide |
|                     |                                                                                                    |           |       |              |                                                                                                    |                              |                        | ting Item                       |     |
|                     |                                                                                                    |           |       |              |                                                                                                    |                              |                        |                                 |     |
|                     |                                                                                                    |           |       |              |                                                                                                    |                              |                        |                                 |     |
|                     |                                                                                                    |           |       |              |                                                                                                    |                              |                        |                                 |     |
| <br>(               |                                                                                                    |           |       | 111          | Image: Image: Image |                              |                        |                                 |     |

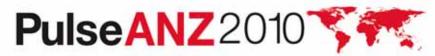

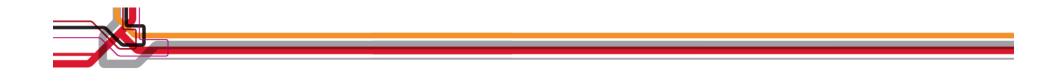

|     | Work Status  |              | 1:13 PM<br>Start <u>C</u> en | ter <u>S</u> ign Out |      |  |
|-----|--------------|--------------|------------------------------|----------------------|------|--|
|     |              | Find:        |                              |                      | 1.01 |  |
| -   | List Work    | Order P      | 3 💽<br>Ians                  |                      |      |  |
| ļ   | Work Orders  |              | 3 of 3                       | h                    |      |  |
|     | Work Order + | Description  | 15                           |                      |      |  |
|     | 6007         | Air Filter - | Check-out                    |                      |      |  |
|     | 6008         | Fire Door C  | able Broken                  |                      |      |  |
| 100 |              |              |                              | <b>A</b>             |      |  |

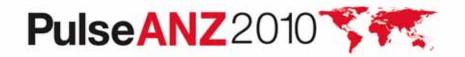

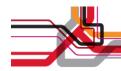

You can design for an iPhone, but still use that same screen on a regular monitor. Note the shorter banner, larger buttons and single-column layout.

| LL Work Order Tracking                                                                                                    |                |                                | Start <u>C</u> enter | Sign Out | TEM | ~   |
|----------------------------------------------------------------------------------------------------|----------------|--------------------------------|----------------------|----------|-----|-----|
| Find:                                                                                                    | _ Q ▼          |                                |                      |          |     |     |
| Image: Second state     Image: Second state       Image: Second stat   < | ×              |                                |                      |          |     | 111 |
|                                                                                                    |                |                                |                      |          |     |     |
| Work Order                                                                                                    | 1000           |                                |                      |          |     |     |
| Description                                                                                                    | Relocate Guard | I Rails Around Compressor 🛛 🔯  |                      |          |     |     |
| Location                                                                                                    | BR300          | »                              |                      |          |     |     |
| Description                                                                                                    | Boiler Room R  | eciprocating Compressor 🛛 🗔    |                      |          |     |     |
|                                                                                                    | 44000          | F                              |                      |          |     |     |
|                                                                                                    | 11300          | »                              |                      |          |     |     |
| Description                                                                                                    | Reciprocating  | Compressor- Air Cooled/100 C 🗔 |                      |          |     |     |
| Status                                                                                                    | WAPPR          |                                |                      |          |     |     |
| Priority                                                                                                    | 2              |                                |                      |          |     |     |
| Work Type                                                                                                    | CM             |                                |                      |          |     |     |
| GL Account                                                                                                    | 6210-300-???   | 0                              |                      |          |     |     |
| Failure Class                                                                                                    |                | >>                             |                      |          |     |     |
| Problem Code                                                                                                    |                |                                |                      |          |     |     |
| Owner                                                                                                    |                |                                |                      |          |     |     |
| Supervisor                                                                                                    | MILLER         | >>                             |                      |          |     | ~   |
| <                                                                                                    |                |                                |                      |          |     |     |

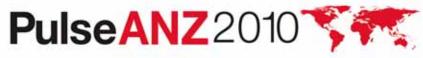

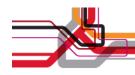

#### **Conditional User Interface**

Who the user is and the record she's viewing should affect how the screen is presented.

- Data Restrictions: Only certain records are relevant to a subset of users
- Control Security: Some controls should not be visible to certain users
- Conditional Option Access: Only certain users should be able to perform particular actions
- Conditional Properties: Controls should appear differently to different users
- Conditional Domain Values: Lookups should present different sets of choices under different circumstances

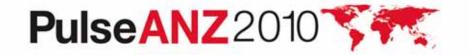

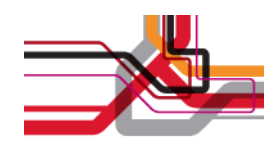

#### **Data Restrictions**

A certain group of users always works with a subset of data so only that data should be fetched for them

- Security Group driven
- Qualified data restriction only fetches records that meet the condition
- Reusable condition library
- Different options

-Object - limit what is fetched, mask records or make them read-only

-Attribute - make an attribute read only, required or masked

- Optional settings
  - -Global

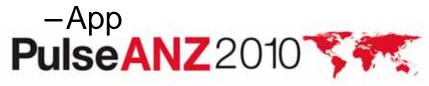

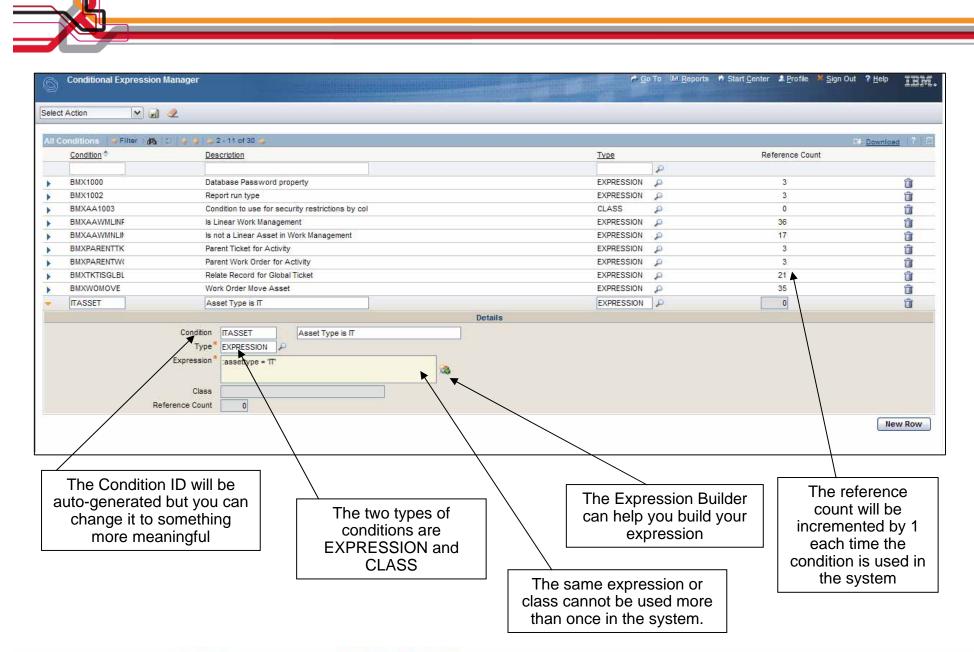

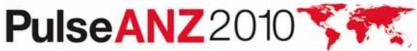

| Security Groups                                                              |                                    | 🕴 Bulletins: (0) 🏾 🏞 G                                        | o To 💷 <u>R</u> eports 🌴 Start <u>C</u> enter | ▲ Profile X Sian Out                                     | <b>?</b> Help |
|------------------------------------------------------------------------------|------------------------------------|---------------------------------------------------------------|-----------------------------------------------|----------------------------------------------------------|---------------|
|                                                                              |                                    |                                                               | innander Blezzer                              |                                                          |               |
|                                                                              | ect Action 💽 🎦 (                   | B 2   ♦ ♦   ○   B                                             | nd Tolerances Data Restriction                | us Users                                                 |               |
|                                                                              |                                    | CE componentes - Elínite a                                    |                                               | 03013                                                    |               |
| Group ITUSER IT User                                                         | 3                                  |                                                               |                                               |                                                          |               |
| Object Restrictions Attribute Restrictions Co                                | llection Restrictions              |                                                               |                                               |                                                          |               |
| ojects   🌶 Filter 🚳   🗊   🛊 🐳   🐳 1 - 1 of 1 🐳                               |                                    |                                                               |                                               | Down                                                     | load 3        |
|                                                                              | cation                             | Туре                                                          | Condition                                     |                                                          | 1200          |
| ASSET P                                                                      | R                                  | QUALIFIED P                                                   | ITASSET                                       | 1                                                        | ť             |
|                                                                              |                                    |                                                               |                                               |                                                          | lew Rov       |
| You can create a Data<br>Restriction that applies to only<br>one application | system to                          | s box will set the<br>re-evaluate the<br>n a user tabs out of | the 'GOT                                      | isting condition c<br>O' to create one<br>Expression Man | or use<br>in  |
| PulseANZ201                                                                  | a field. If it is condition will b | s unchecked, the<br>be re-evaluated on<br>save.               | Most the                                      | eople who can help                                       |               |

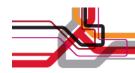

#### **Control Security**

The 'Safety' tab in the Assets application is irrelevant for IT assets so that tab is not needed by users that deal only with IT Assets.

- Security can be added to any control
  - Tab
  - Section
  - Field
- Can use an existing SIGOPTION record or create a new one

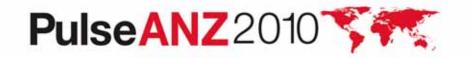

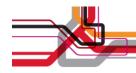

#### **Associating a Sig Option with a Control**

| Application Designer - Microsoft Internet Explorer                              | _ B 🔀                                      |
|---------------------------------------------------------------------------------|--------------------------------------------|
| Ble Edit View Figurantes Iools Help                                             | AT                                         |
|                                                                                 | 🔹 🚳 219 blocked 🐴 AutoLink 🔹 🍽 🎱 Settings- |
| Address 🗃 http://qawin03.usma.bm.com:9998/inaximo/u//event=loa 🖌 🎦 Go 🏾 🏹 * 🖉 🂭 | еб • 🖉 📑 • 🌸 · 🕲 🖂 Май • 🕲 Му Yahool •     |
|                                                                                 | - <b>-</b> •                               |
| 🖉 Find: 🎢 Select Action 🖉 🕽 🔬 🗶   🍳 🌳 🕄 🖙 🗒 📆 🖄   🔆 🌾 🕖 🔘                       |                                            |
| Applications Workspace                                                          |                                            |
| Application ASSET Assets Main Object ASSET                                      |                                            |
| tabgroup                                                                        | ~                                          |
| List Asset Spare Parts Safety Meters Specifications Features Relationships      |                                            |
| Section C : ? : D                                                               |                                            |
| section                                                                         |                                            |
| Asset Control D main_grid8_11_1_1 Moved 2                                       |                                            |
| Litear.2 Label Show Border ?                                                    |                                            |
| Colapsed ?                                                                      |                                            |
| Description Section Data Source D MAINRECORD                                    |                                            |
| Baced Business Object                                                           |                                            |
| Location Develop                                                                |                                            |
| Bit P Lateners Signature Option P                                               |                                            |
| Sig Option Date Storree D                                                       |                                            |
| Usage P                                                                         |                                            |
| Specify the                                                                     |                                            |
| section SIGOPTION in this section                                               |                                            |
| Law P field End Vessure                                                         |                                            |
| section .                                                                       |                                            |
| Purchase Information Costs                                                      |                                            |
| Vender Total Cost                                                               |                                            |
|                                                                                 |                                            |
| Done                                                                            | Internet                                   |
| C Lone                                                                          | Unternet                                   |

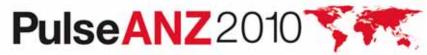

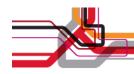

#### **Conditional Option Access**

Certain users need to have access to all types of assets, but they should only be able to change status for IT assets.

- Conditions from library used
- Conditions can be associated with
  - Standard application options
  - New options to drive access to controls
- Need a record to evaluate the condition against so can't be used on the List tab or when inserting

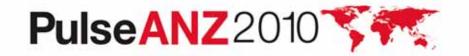

| H.                                       | Security Groups                                                                                                  |                                                            |               | A ge Te 14 Beports A Mat Server                                                                                                    | A Dutle " Dip Out 7 Det IE             |
|------------------------------------------|----------------------------------------------------------------------------------------------------|------------------------------------------------------------|---------------|----------------------------------------------------------------------------------------------------|----------------------------------------|
|                                          | Prod. Select Action                                                                                              |                                                            |               |                                                                                                    |                                        |
| List                                     | Group Stee Applications Characteria (                                                                            | abor OL Correctoria Limits and Tolerancee Data Restrictory | e Users       |                                                                                                    |                                        |
|                                          | Group (SARCESIANCE) Stantonance Crew                                                                             |                                                            |               |                                                                                                    |                                        |
|                                          | Page                                                                                                    |                                                            |               |                                                                                                    | Dontal 71                              |
|                                          |                                                                                                    |                                                            |               | Grant Listed Applications                                                                                                    | Revole Lated Applications              |
| escrip                                   | vien 1                                                                                                    | Man Object/Table                                           | Downed &      | polication (if copied)                                                                                                    |                                        |
| tiens                                    |                                                                                                    | Table to hold actions.                                     |               | Active to contract of the contract of the cont |                                        |
| Syte                                     | es and Tasta                                                                                                    | The WEACTNTY view.                                         |               |                                                                                                    |                                        |
| Suil I                                   | Configuration Name                                                                                               | Actual CI Table                                            |               |                                                                                                    |                                        |
| 10,000                                   | r Carlverson                                                                                                    | Depkyed Assets Adapter Conversion Targets                  |               |                                                                                                    |                                        |
| pics                                     | iten Designar                                                                                                    | The MAXAPPS Table                                          |               |                                                                                                    |                                        |
| seet 1                                   | Link Results                                                                                                    | Asset Link Result view.                                    |               |                                                                                                    |                                        |
| enet P                                   | Reconcilation Results                                                                                            | Asset Result of Link and/or Comparison                     |               |                                                                                                    |                                        |
| asets                                    |                                                                                                    | The ASSET Table                                            | C.            |                                                                                                    |                                        |
| a la la la la la la la la la la la la la | ment Stanager                                                                                                    | The ASSIGNMENT Table                                       |               |                                                                                                    |                                        |
| Anto                                     | Board                                                                                                    | Table to atore and maintain bulletin messages              |               |                                                                                                    |                                        |
| -                                        | A Der Annen - and the second of the second second second second second second second second second second second |                                                            |               |                                                                                                    | 11 Downant                             |
| -                                        | And the second second second second                                                                              |                                                            |               | <b>C</b> ~~~~~~~~~~~~~~~~~~~~~~~~~~~~~~~~~~~~                                                                                                    | I Liefest Options for This Application |
|                                          | Descruter 1                                                                                                    |                                                            | Grant Access? | Condition                                                                                                    | Letter Optime for the Approaces        |
|                                          | Cente Asset                                                                                                    |                                                            | E             | Congege                                                                                                    |                                        |
|                                          | New Asset                                                                                                    |                                                            |               |                                                                                                    |                                        |
|                                          | Read access to Asset                                                                                             |                                                            | 8             |                                                                                                    |                                        |
|                                          | Save Asset                                                                                                    |                                                            | 8             |                                                                                                    |                                        |
|                                          |                                                                                                    |                                                            |               | · · ·                                                                                                    |                                        |
| Fill                                     | which is a stranger to                                                                                           |                                                            |               |                                                                                                    | C Baschet                              |
|                                          | Description *                                                                                                    |                                                            | Grant Access? | Condition                                                                                                    |                                        |
|                                          | Change Rem Number                                                                                                |                                                            | 1             | /                                                                                                    |                                        |
|                                          | Change Status                                                                                                    |                                                            | 8             | TASSET #                                                                                                    |                                        |
|                                          | Create KPt                                                                                                    |                                                            | 8             |                                                                                                    |                                        |
|                                          | Duplicate Asset                                                                                                  |                                                            | E)            |                                                                                                    |                                        |
|                                          | Enter Meter History                                                                                              |                                                            | 12            | /                                                                                                    |                                        |
|                                          | Enter Neter Readings                                                                                             |                                                            | 2             | ,                                                                                                    |                                        |
|                                          | Enter Wost Recent Meter Reading                                                                                  |                                                            | 12            | /                                                                                                    |                                        |
|                                          | Incident                                                                                                    |                                                            | 拍             | /                                                                                                    |                                        |
|                                          | leave form from Storeroom                                                                                        |                                                            | 8             | /                                                                                                    |                                        |
|                                          | Manage Asset Colectoria.                                                                                         |                                                            | 臣             | /                                                                                                    |                                        |
|                                          |                                                                                                    | Detaile                                                    |               |                                                                                                    |                                        |
|                                          | Description Change Status                                                                                        |                                                            |               |                                                                                                    |                                        |
|                                          | Drant Access 7                                                                                                   |                                                            | <b>T O</b>    |                                                                                                    |                                        |
|                                          | Condition (TASSET / Asset Type is IT                                                                             | 1                                                          | The C         | Change Status act                                                                                                    | tion will be                           |
|                                          | Type EXPRESSION                                                                                                  |                                                            |               |                                                                                                    |                                        |
|                                          | Expression assertype + TT                                                                                        |                                                            |               | e when the type o                                                                                                    | i the asset is                         |
|                                          |                                                                                                    |                                                            | IT but it     | t will be unavailab                                                                                                    | le when the                            |
|                                          | Condition Cases                                                                                                  |                                                            | lipe          | is Production, for                                                                                                    | example                                |

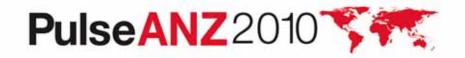

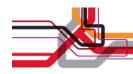

#### **Conditional Properties**

A control should have different property values, such as label, for different groups or in different conditions.

- Conditions from library used
- Can be different for groups
- Many, but not all, controls and properties supported

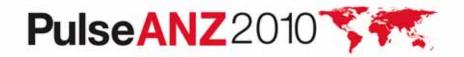

|                            |                                                                                  | 🔜 🗹 🚺 🖉 🍕        | 🔶 i 🕑 😏 🗓 🗄                    | 8 🔀 🌾 🗊 🚺             |                               |                           |
|----------------------------|----------------------------------------------------------------------------------|------------------|--------------------------------|-----------------------|-------------------------------|---------------------------|
|                            | Norkspace                                                                        |                  |                                |                       | usis Abi                      | ect ASSET                 |
| age                        | Peanse                                                                           |                  |                                |                       | sian Obj                      |                           |
|                            |                                                                                  | -                |                                |                       |                               |                           |
| required f<br>'all user' g | Group and Condition are<br>or configuration. Use the<br>roup and an 'always true |                  |                                | rt Textbox Properties | control to c                  | n is required on t        |
| conditior                  | like 1=1 for global type                                                         |                  |                                |                       | p                             | roperties                 |
|                            | configurations.                                                                  |                  |                                |                       |                               | □ 1 ? 1 ⊠                 |
| GL Acc                     |                                                                                  |                  |                                |                       |                               |                           |
| Details                    | Signative Option READ                                                            | P Read access to | Asset                          | 3                     |                               |                           |
| section                    |                                                                                  | -1 of 1 ->       |                                | -                     |                               |                           |
| h                          | Name *                                                                           |                  | Description<br>IT User         |                       |                               |                           |
|                            | INGER P                                                                          |                  | ii üser                        |                       |                               | Select Grou               |
|                            | Descriptions for Council and Theorem 1 and                                       |                  |                                |                       |                               |                           |
|                            | Conditions for Security Group ITUSER   Filter                                    | >                | 3                              | Description           | Reevaluate                    |                           |
|                            | TASSET                                                                           | ۹                |                                | Asset Type is IT      | R                             | Colord Countility         |
| Linear Referencing         |                                                                                  |                  |                                |                       |                               | Select Conditio           |
| section                    | Property Values for Condition<br>Property values when condition ITASSET is tru   |                  |                                |                       | dition ITASSET is false 🗄 🕨 🕅 |                           |
|                            |                                                                                  | Value            | e renorme as <u>Download</u> : | Property \$           |                               | ter>ALIDI÷ +   +<br>Value |
|                            | Property 🗢                                                                       |                  |                                |                       |                               | lay                       |

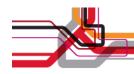

#### **Conditional Domain Values**

Different values should be visible from the Usage lookup depending on the type of asset.

- Conditions from library used
- Can control synonyms
- Replaces 'Data Flow Control'

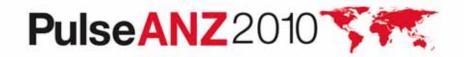

|                    |                                      |                             |                     |                                                  |                                        | uletins: (0) P Go To UM Reports 🕈 Start Center 🔺 Profile 🗡 Sign Out ? Help IEM |  |  |  |
|--------------------|--------------------------------------|-----------------------------|---------------------|--------------------------------------------------|----------------------------------------|--------------------------------------------------------------------------------|--|--|--|
| Select Act         | ion 💌 🖬 🧟                            |                             | 🖵 ALN Domain        |                                                  |                                        | च । ? ( 🖂                                                                      |  |  |  |
| in a second second |                                      |                             |                     |                                                  |                                        |                                                                                |  |  |  |
| Domains            | )   ♥ Filter > ∰   10   10   40   40 | Description                 |                     |                                                  | 10000000000000000000000000000000000000 |                                                                                |  |  |  |
| 11111111           | USAGE                                | ECONTRONO.                  | Doma                | In USAGE                                         | Usage                                  |                                                                                |  |  |  |
|                    | SWUSAGE                              | Software Usage              | Data Ty;            | ALN 🔎                                            |                                        |                                                                                |  |  |  |
|                    | USAGE                                | Usage                       | Leng                | th 15                                            |                                        |                                                                                |  |  |  |
| _                  |                                      |                             | ALN Domain          | ALN Domain 👔 🖗 Filter 🦗 👔 🗊 🛊 💠 🕴 🗢 1 - 5 of 5 👳 |                                        |                                                                                |  |  |  |
|                    |                                      |                             | □ <u>Value</u>      |                                                  |                                        | Cription Organization * Site *                                                 |  |  |  |
|                    |                                      |                             | BaseWS              |                                                  |                                        | v end workstation 🖉 🖉 🖓 🁔                                                      |  |  |  |
|                    |                                      |                             | ProWS               |                                                  |                                        | ineging workstation 🖉 🌾 🏦                                                      |  |  |  |
|                    | 🛛 🖳 View/Modify                      | Conditions                  |                     |                                                  | 🗔 : ? : 🛙                              | I office workstation 🖉 🖉 🧃                                                     |  |  |  |
|                    |                                      |                             |                     |                                                  |                                        | ice shared server 🔎 🖉                                                          |  |  |  |
|                    |                                      |                             |                     |                                                  |                                        | prkstation - mobile 🔎 🖉 👔                                                      |  |  |  |
|                    |                                      | 10.00                       |                     |                                                  |                                        | Organization                                                                   |  |  |  |
|                    | Domain                               | USAGE                       |                     |                                                  |                                        | Ste                                                                            |  |  |  |
|                    | Conditions                           | γ Filter⇒∰ (b) ∳ ∳ ∳ +1-1 o | əf 1 🤟              | E.                                               | <sup>)</sup> Download i?i≡             |                                                                                |  |  |  |
|                    | Value ID                             |                             | Value Description   | Condition Nu                                     | umber                                  | View/Modify Zonditions New Row                                                 |  |  |  |
|                    | USAGE[B                              | SaseWS                      |                     |                                                  | 1                                      |                                                                                |  |  |  |
|                    | <ul> <li>USAGE[B</li> </ul>          | BaseWS                      | Low end workstatio  | ITASSET                                          | / 🛈                                    | OK Cancel                                                                      |  |  |  |
|                    | Value                                | USAGE BaseWS                | Low end workstation | 1                                                |                                        | When there is a condition                                                      |  |  |  |
|                    | Condition Numb                       | ber ITASSET / Asset Typ     | ie is IT            |                                                  | -                                      |                                                                                |  |  |  |
|                    | Object Nar                           | me 🖉                        |                     | K                                                |                                        | associated with a value this icc                                               |  |  |  |
|                    | Ту                                   | pe EXPRESSION               |                     |                                                  | _                                      | will display                                                                   |  |  |  |
|                    | Expressi                             | ion :assettype = "IT"       |                     |                                                  |                                        |                                                                                |  |  |  |
|                    |                                      |                             |                     |                                                  |                                        |                                                                                |  |  |  |
|                    |                                      |                             |                     |                                                  |                                        |                                                                                |  |  |  |
|                    |                                      |                             |                     |                                                  |                                        |                                                                                |  |  |  |
|                    | Condition Cla                        | 199                         |                     |                                                  |                                        |                                                                                |  |  |  |
|                    |                                      | 100                         |                     |                                                  |                                        |                                                                                |  |  |  |
|                    |                                      |                             |                     |                                                  |                                        | More than one condition can be                                                 |  |  |  |

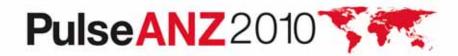

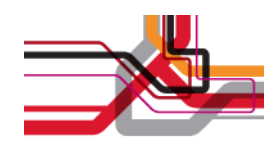

### Important Considerations...

- Just because you can configure, doesn't mean you should...
  - Performance will be impacted by configurations
    - Data restrictions (least expensive)
    - Conditional option access
    - Control security
    - Conditional control properties (most expensive)
  - Adding complexity to the configurations adds complexity to troubleshooting
- Cloning is not a sin

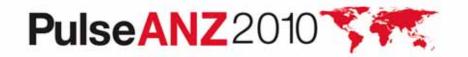

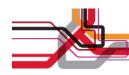

# **Troubleshooting, part 1**

#### • Don't 'x' out of a browser – always sign out

- 'X'ing out of a browser can leave hanging sessions and impact the implementation of security changes that take effect on the next login
- To view and manage these sessions, use the 'Manage Sessions' action in the Users application
- There is an action to end sessions
- Check the 'Profile' tab in the Users application to see what access a user has
  - This will show you all of the applications and options that a user has per site, including very basic information on restrictions
  - Useful for troubleshooting when you are getting unexpected results

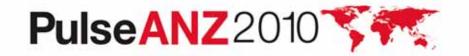

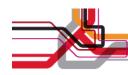

# **Troubleshooting, part 2**

- When you are testing a configuration and experiencing unexpected results, try it with one group and one user
  - Create a user that is in just one group
  - Put all of the configurations that you are trying to test in that one group
- When configuring conditional behavior, create an 'alwaystrue' condition
  - Set the expression to 1=1
  - This helps determine if your problem is with your condition syntax or another part of the configuration

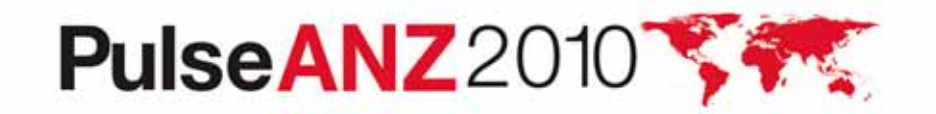

# Troubleshooting, part 3

 A report is available in the Security Groups application that will show you all of the options configured for a specific group or all of the groups a user belongs to. This can help troubleshoot unexpected behavior as well.

|                                                                                                    | _                          |                                              |                 |                |                       |            |            |         |            |
|----------------------------------------------------------------------------------------------------|----------------------------|----------------------------------------------|-----------------|----------------|-----------------------|------------|------------|---------|------------|
| security Group Acces                                                                                                    |                            | Maintanance Dress                            |                 |                |                       |            |            |         |            |
| Section reality or the sector                                                                                                    | Independent? N             | CONTRACTOR OF A CARD                         |                 |                |                       |            |            |         |            |
|                                                                                                    | Blart Center: 2            |                                              |                 |                |                       |            |            |         |            |
| Password Lasts 9                                                                                                    | tis Number of Days:        |                                              |                 |                |                       |            |            |         |            |
| Days Before Password Ex                                                                                                    | gires to Ware User:        |                                              |                 |                |                       |            |            |         |            |
| period and a second second                                                                                                    |                            |                                              |                 |                | 1146-011              |            |            |         |            |
| Application                                                                                                    |                            | Option                                       |                 |                | Real                  | Actinit    |            |         |            |
| Ictual Configuration Itema                                                                                                    |                            | Add to Bookmarks                             |                 |                | and the second stands | 1 martin   |            |         |            |
| Actual Configuration Items                                                                                                    |                            | law Artual CI Change History                 | pad.            | Pain applie    | unsh LaunshCSCo       | within the |            |         |            |
| utual Configuration Nertia<br>Ictual Configuration Nertia                                                                                                    |                            | Clear Changes<br>othorized Configuration Dem |                 |                |                       |            |            |         |            |
| utual Configuration Demo                                                                                                    | Create A                   | dhorized Configuration Denie                 |                 |                |                       |            |            |         |            |
| Actual Configuration Items                                                                                                    |                            | Rest Artual CI                               |                 |                |                       |            |            |         |            |
| Actual Configuration Items                                                                                                    |                            | Previous Actual CI                           |                 |                |                       |            |            |         |            |
| Atual Configuration Items                                                                                                    |                            | Read Ansee to Artual Cto                     |                 |                |                       |            |            |         |            |
| Ictual Configuration Items                                                                                                    |                            | Run Reports                                  |                 |                |                       |            |            |         |            |
| kitual Configuration Iteme                                                                                                    |                            | Bave Adual Cl                                |                 |                |                       |            |            |         |            |
| Actual Configuration Items                                                                                                    |                            | Bestmarks                                    |                 |                |                       |            |            |         |            |
| ktual Configuration Iteme                                                                                                    |                            | More Search Relds                            |                 |                |                       |            |            |         |            |
| Artual Configuration Terris                                                                                                    |                            | Save Current Query                           |                 |                |                       |            |            | _       |            |
| Actual Configuration Berna<br>Actual Configuration Berna                                                                                                    |                            | View Search Tigs<br>View/Manage Queries      |                 |                |                       |            |            |         |            |
| Artual Configuration Items                                                                                                    |                            | Where Caute                                  |                 |                |                       |            |            |         |            |
| Actual Configuration Items                                                                                                    |                            | Application                                  | 100             | from secola    | unch Laurich CI Co-   | alion      |            |         |            |
| Actual Configuration Items                                                                                                    |                            | Business Application                         |                 |                | unit Laundreten       |            |            |         |            |
| Artual Configuration Name                                                                                                    |                            | Physical                                     |                 |                | until LaumitCICo      |            |            |         |            |
| Aggets                                                                                                    |                            | Add Assets to Collections                    |                 |                |                       |            |            |         |            |
| Ausete                                                                                                    |                            | Change Barn Norther                          |                 |                |                       |            |            |         |            |
| Assets                                                                                                    | 4                          | pply Them Resembly Structure                 |                 |                |                       |            |            |         |            |
| Assats                                                                                                    |                            | View Asset Move History                      |                 |                |                       |            |            |         |            |
| Assets                                                                                                    |                            | Associate Polders                            |                 |                |                       |            | _          | _       |            |
| Assats<br>Assats                                                                                                    |                            | Asset Details<br>Associate Services          |                 |                |                       |            |            |         |            |
| Assets                                                                                                    |                            | Add to Buckmarks                             |                 |                |                       |            |            |         |            |
| Assets                                                                                                    |                            | Oeer Changes                                 |                 |                |                       |            |            |         |            |
| Raquia                                                                                                    |                            | Change                                       |                 |                |                       |            |            |         |            |
| Assata                                                                                                    |                            | Incident                                     |                 |                |                       |            |            |         |            |
| Agaata                                                                                                    |                            | Disate 101                                   |                 |                |                       |            |            |         |            |
| Assets                                                                                                    |                            | Problem                                      |                 |                |                       |            |            |         |            |
| Asets                                                                                                    |                            | Lainere                                      |                 |                |                       |            |            |         |            |
| Autor                                                                                                    |                            | Service Request                              |                 |                |                       |            |            |         |            |
| Assets                                                                                                    |                            | Work Order<br>Delete Appet                   |                 |                |                       |            | -          |         |            |
|                                                                                                    |                            | Careta Salar                                 |                 |                |                       |            |            |         |            |
| ter standardstatus                                                                                                    |                            |                                              | 2003 (Sec.)     |                |                       |            |            |         |            |
| Organization                                                                                                    |                            | Labor                                        | Name            |                |                       |            |            |         |            |
|                                                                                                    |                            | ABORSEUF                                     | Their Own Labor |                |                       |            |            |         |            |
|                                                                                                    |                            |                                              |                 |                |                       |            |            |         |            |
| Organization                                                                                                    | Carrency                   | PRUM                                         | POlant          |                | HR Louis              |            | Leasting & | and the | Eastract I |
| AAGLENA                                                                                                    | UID                        |                                              | 1               |                | 300                   |            |            |         |            |
|                                                                                                    |                            |                                              |                 |                |                       |            |            |         |            |
|                                                                                                    |                            | Sec. 1                                       |                 |                |                       |            |            |         |            |
| Organization                                                                                                    | Currence                   | Type                                         | Lower Arount    |                | Support Artistant     |            | 1.100      |         | News       |
| EADLENA                                                                                                    | LISD                       | Involte                                      |                 |                |                       |            |            |         |            |
| EAGLENA<br>EAGLENA                                                                                                    | VID                        | Tax                                          | B               |                |                       |            |            | 0       |            |
|                                                                                                    | 100                        | 181                                          |                 |                |                       |            |            |         |            |
| ers Balangrog is the Second                                                                                                    | Contract Contract Contract |                                              |                 |                |                       |            |            |         |            |
| Uper                                                                                                    | Persor                     |                                              | Use             | or Status      | .01                   | as Tem     |            |         |            |
| GRANGER<br>30EHWAND                                                                                                    | QAANDER<br>XOSHIWAND       |                                              |                 | ACTIVE         |                       | TYPE &     |            |         |            |
| SOSHWAND HILLER                                                                                                    | XOSHWAND<br>MULLER         |                                              |                 | ACTIVE         |                       | T1998 1    |            |         |            |
| Rodeks                                                                                                    | ROGERS                     |                                              |                 | ACTIVE         |                       | TYPE 1     |            |         |            |
| No. of Street, Street, | SCHAPER                    |                                              | 10011           | +CTIVE         |                       | TYPE 1     |            |         | 0 0000     |
| DHITH                                                                                                    | ENITH                      |                                              | - 101           | ACTIVE         | *****                 | T196 1     |            |         |            |
|                                                                                                    |                            |                                              | - mini-         | and selections |                       |            |            |         |            |
| ers that can Nanage His Ter                                                                                                    | willy Creat                |                                              |                 |                |                       |            |            |         |            |
| Bear                                                                                                    | Partic                     |                                              | _               | _              | _                     | _          | _          | _       |            |
| HORICAGINTIN                                                                                                    | 84431A218038               |                                              |                 |                |                       |            |            |         |            |
|                                                                                                    |                            |                                              |                 |                |                       |            |            |         |            |
| HOLDITADH<br>WILLSON                                                                                                    | MICRITADA<br>WILLION       |                                              |                 | _              |                       |            |            |         |            |

Beptember 20, 2007 13123-34 PM 607

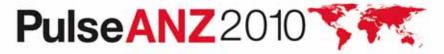

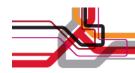

### Warning on the List Page

I've just performed a query and gotten my result set of Work Orders – there are a few hundred. Because the first record in the set is the one I'm interested in, I don't even need to go to the Main tab. I'll just change status right here on the List page.

- Common misconception because of row highlighting
- Changing status (or performing any action from the toolbar or Select Action menu) affects all the records in the result set
  - All of them, not just the ones on the first page
- Recovering from the error is extremely difficult and time consuming
- In Maximo 7.1, a warning alerts users to the potential danger, and lets them continue with the action if they want to

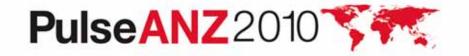

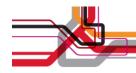

#### **Row 1 is Highlighted, not Selected**

| Work O       | rder Tracking                            |          | ₽ <u>B</u> ullet | ins: (1) 🎓 <u>G</u> o To 🛽 | <u>¤ R</u> eports   ♣ Start <u>C</u> enter | ≜ <u>P</u> rofile X <u>S</u> | <u>àign Out <b>?</b> H</u> elp | IBM.      |
|--------------|------------------------------------------|----------|------------------|----------------------------|--------------------------------------------|------------------------------|--------------------------------|-----------|
|              | Find: Select A                           | ction    | 💌 🐌 🔒 🖉 I        | 🍬 🔶 I 🛟 I 🔮                | ) 🔄 I 🥎 I 🗍 📳 🖶                            | 9                            |                                |           |
| List V       | Vork Order Plans Related Records         | Actuals  | Safety Plan      | Log Failure Re             | porting Specifications                     |                              |                                |           |
|              | Secondaria - A Backmarka                 |          |                  |                            |                                            |                              |                                |           |
| M Advanced   | Search 🔻 记 Save Query 🔻 🛷 Bookmarks      |          |                  |                            |                                            |                              |                                |           |
| Work Orders  | 🛛 🔻 Filter 🗦 🆍 🕌 🗛 🤞 🛶 1 - 20 of 397 🚕   |          |                  |                            |                                            |                              | E? Downlo                      | oad 🤅 🗔   |
| Work Order 🕈 | Description                              | Location | Asset            | Status                     | Scheduled Start                            | Priori                       | ty <u>Site</u>                 |           |
|              |                                          |          | 1                | 1                          | ₽                                          | <b>B</b>                     | =BEDFORD                       | ₽         |
| 1000         | Relocate Guard Rails Around Compressor   | BR300    | 11300            | WAPPR                      |                                            | 2                            | BEDFORD                        | ↔         |
| 1001         | 12 Month Service on Shipping Dept #1 Con | SHIPPING | 12600            | INPRG                      |                                            | 5                            | BEDFORD                        | 4         |
| 1002         | Rebuild Feedwater Pump                   | BR450    | 11450            | APPR                       |                                            | 9                            | BEDFORD                        |           |
| 1003         | Check for Plumbing Problem               | BOILER   |                  | APPR                       |                                            | 5                            | BEDFORD                        |           |
| 1004         | Generator Overhaul                       | BR230    | 11230            | INPRG                      |                                            | 1                            | BEDFORD                        | 44        |
| 1005         | Electric Cart Tune-Up                    | SHIPPING | 12300            | APPR                       |                                            | 7                            | BEDFORD                        | 44        |
| 1006         | Feedwater Pump Service                   | BR450    | 11450            | APPR                       |                                            | 7                            | BEDFORD                        | 44        |
| 1007         | Packaging Mach. Elevator & Drainpan Insp | BPM3100  | 13141            | APPR                       |                                            | 8                            | BEDFORD                        | 44        |
| 1008         | Repair Damaged Conduit Feeding Generator | BR230    | 11230            | WAPPR                      |                                            | 7                            | BEDFORD                        | 44        |
| 1009         | 12 Month Service on Shipping Dept #2 Con | SHIPPING | 12700            | INPRG                      |                                            | 8                            | BEDFORD                        | ۵         |
| 1013         | Inspect and Repair Pump as Required      | REPAIR   | 11470            | APPR                       |                                            | 5                            | BEDFORD                        | ٩         |
| 1018         | Paint Guard Rail Around #1 Fan           | BR210    | 11210            | WAPPR                      |                                            | 4                            | BEDFORD                        | 44        |
| 1019         | Conveyor Overhaul- Pkg. Dept.            | BPM3100  | 13140            | COMP                       |                                            | 8                            | BEDFORD                        | 4         |
| 1020         | Generator Overhaul                       | BR230    | 11230            | WSCH                       | 4/22/02 9:51 AM                            | 2                            | BEDFORD                        | 44        |
| 1021         | Conveyor Overhaul- Conveyor #2           | SHIPPING | 12700            | WSCH                       |                                            | 8                            | BEDFORD                        | <b>\$</b> |
| 1022         | Electric Cart Tune-Up                    | SHIPPING | 12300            | WSCH                       |                                            | 3                            | BEDFORD                        | 44        |
| 1023         | Conveyor Overhaul- Conveyor #1           | SHIPPING | 12600            | WSCH                       |                                            | 8                            | BEDFORD                        | 4         |

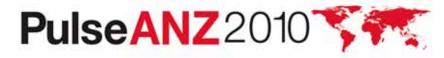

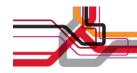

#### **New Warning on List Page**

|                             | Find:                                 | Select Action                                                                                                    | 1                                                                                                    | a 🔹 i 🗘 i 🎎               |                 | 3 3      |                                                                                                    | -           |          |
|-----------------------------|---------------------------------------|----------------------------------------------------------------------------------------------------|----------------------------------------------------------------------------------------------------|---------------------------|-----------------|----------|----------------------------------------------------------------------------------------------------|-------------|----------|
| List V                      | /ork Order Plans Related Re           | cords Actuals                                                                                                    | Safety Plan                                                                                                    | Log Failure Re            | porting Specifi | ations   |                                                                                                    |             |          |
| M Advanced                  | Search 🔻 📓 Save Query 👻 🤗 Book        | marke                                                                                                    |                                                                                                    |                           |                 |          |                                                                                                    |             |          |
|                             |                                       |                                                                                                    |                                                                                                    |                           |                 |          |                                                                                                    |             |          |
| Nork Orders<br>Nork Order 🕈 | Filter dto 1 + 20 of<br>Description   | System Message                                                                                                    |                                                                                                    |                           |                 | ad .     | Priority                                                                                                    | ACCOUNTS OF | oad ? 5  |
| NOIK OIDEL                  | Description                           |                                                                                                    |                                                                                                    |                           |                 | art<br>B | the second second second second second second second second second second second second second second second se | =BEDFORD    | P        |
| 1000                        | Relocate Guard Rails Around Compres   |                                                                                                    |                                                                                                    |                           |                 |          | 2                                                                                                    | BEDFORD     | 44       |
| 1001                        | 12 Month Service on Shipping Dept #1  |                                                                                                    | net teen oo                                                                                                    |                           |                 | 5        | BEDFORD                                                                                                    | 4           |          |
| 1002                        | Rebuild Feedwater Pump                | BMXAA2185E - This action                                                                                                    | BMXAA2185E - This action affects all 397 records in this result set.<br>f you would like to select one or more records to apply this action to, click Cancel, then: |                           |                 |          |                                                                                                    | BEDFORD     | -        |
| 1003                        | Check for Plumbing Problem            |                                                                                                    |                                                                                                    |                           |                 |          |                                                                                                    | BEDFORD     | 4        |
| 1004                        | Generator Overhaul                    | <ul> <li>select the desired record</li> <li>select the action you would be action you would be action you would be action you would be action you would be actioned by a select the action you would be actioned by a select the action you would be actioned by a select the action you would be actioned by a select the action you would be actioned by a select the action you would be actioned by a select the action you would be actioned by a select the action you would be actioned by a select the actioned by a select the actioned by a sele</li></ul> |                                                                                                    |                           |                 |          | 1                                                                                                    | BEDFORD     | -        |
| 1005                        | Electric Cart Tune-Up                 | 1.124                                                                                                    | 64 (A)                                                                                                    |                           |                 |          | 7                                                                                                    | BEDFORD     |          |
| 1006                        | Feedwater Pump Service                | If you want to proceed wit                                                                                                    | h the action on the e                                                                                                    | ntire result set, click O | к.              |          | 7                                                                                                    | BEDFORD     |          |
| 1007                        | Packaging Mach. Elevator & Drainpan I |                                                                                                    |                                                                                                    |                           |                 |          | 8                                                                                                    | BEDFORD     | -        |
| 1008                        | Repair Damaged Conduit Feeding Gene   |                                                                                                    |                                                                                                    | 0                         | K Cancel        |          | 7                                                                                                    | BEDFORD     |          |
| 1009                        | 12 Month Service on Shipping Dept #2  |                                                                                                    |                                                                                                    |                           |                 |          | 8                                                                                                    | BEDFORD     | 4        |
| 1013                        | Inspect and Repair Pump as Required   | REPAIR                                                                                                    | 11470                                                                                                    | APPR                      |                 |          | 5                                                                                                    | BEDFORD     |          |
| 1018                        | Paint Guard Rail Around #1 Fan        | BR210                                                                                                    | 11210                                                                                                    | WAPPR                     |                 |          | 4                                                                                                    | BEDFORD     | 4        |
| 1019                        | Conveyor Overhaul- Pkg. Dept.         | BPM3100                                                                                                    | 13140                                                                                                    | COMP                      |                 |          | 8                                                                                                    | BEDFORD     | <b>a</b> |
| 1020                        | Generator Overhaul                    | BR230                                                                                                    | 11230                                                                                                    | WSCH                      | 4/22/02 9:51 /  | AM.      | 2                                                                                                    | BEDFORD     | 4        |
| 1021                        | Conveyor Overhaul- Conveyor #2        | SHIPPING                                                                                                    | 12700                                                                                                    | WSCH                      |                 |          | 8                                                                                                    | BEDFORD     | 4        |
| 1022                        | Electric Cart Tune-Up                 | SHIPPING                                                                                                    | 12300                                                                                                    | WSCH                      |                 |          | 3                                                                                                    | BEDFORD     | 4        |
| 1023                        | Conveyor Overhaul- Conveyor #1        | SHIPPING                                                                                                    | 12600                                                                                                    | WSCH                      |                 |          | 8                                                                                                    | BEDFORD     | \$       |

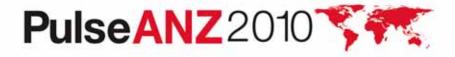

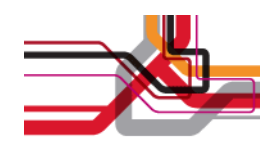

# Warning Appears Out of the Box

- For most actions that can affect an entire result set
- On the List page only
- Only when NOT in select records mode
- Only when there is more than one record in the result set

#### But:

- It can be disabled in places where it has been enabled out of the box
- It can be enabled for other actions

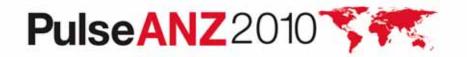

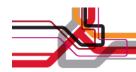

# Working with the Flag

For the desired application, go to App Designer and choose Add/Modify Signature Options from the Select Action menu:

| Find:                                                              | 内     | Select Action                                                                                                    | 2    |
|--------------------------------------------------------------------|-------|----------------------------------------------------------------------------------------------------|------|
| Applications Workspace<br>Application WOTRACK Work Order           | Track | Add/Modify Signature Options<br>Add/Modify Select Action Menu<br>Add/Modify Toolbar Menu<br>Add/Modify Search Menu |      |
| tabgroup<br>List Work Order Plans Re                               | lated | Toggle Show All Controls<br>Messages                                                                               | Plan |
| menubar MAdvanced Search 🔹 🗔 Save Qu<br>Work Orders 📑 Filter and 💷 | iery  | Duplicate Application Definition<br>Export System XML                                                              |      |

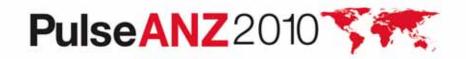

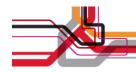

#### The Flag Is Set

| Application Designer                                                                  | R Add/Modify Signature Options                                     | 😃 Bulletins: (1) 🎓 Go To 🛛 🗠 Repor                 | is Information Information Informatio Informatio Information Information Information Information Info |            | ? <u>H</u> elp |
|---------------------------------------------------------------------------------------|--------------------------------------------------------------------|----------------------------------------------------|----------------------------------------------------------------------------------------------------|------------|----------------|
| Fi                                                                                    |                                                                    |                                                    |                                                                                                    |            |                |
| Applications Worksp<br>Application WOTRACK                                            | Add/Modify Signature Options                                       | Filter @100 1 1 1 1 1 of 1 1 1 of 1 1 1 of 1 1 1 1 | C <u>Download</u> ? .                                                                                                    |            |                |
| List Work Order                                                                       |                                                                    |                                                    | New Row                                                                                                    |            | =              |
| menubar MA Advanced Se<br>Work Orders Filter dRA<br>Work Order Content<br>Description | <ul> <li>None</li> <li>Warning appears when this action</li> </ul> |                                                    | lar record is selected                                                                                                    | ority Site |                |
|                                                                                       |                                                                    |                                                    |                                                                                                    |            | ~              |
| <                                                                                     |                                                                    |                                                    |                                                                                                    |            | >              |

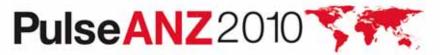

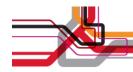

#### **Thumbnail Image on Records**

I can't remember which of the three types of X I'm supposed to reorder, but I'd recognize it if I saw it.

- Sometimes, a picture provides more information than a textual description
- It takes many clicks to open an attachment; thumbnail images are always visible on record without clicking
- The same image can be placed on each tab, but there is only one image per record

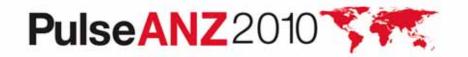

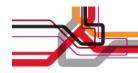

#### **New Control for Item Master**

| o Item Master<br>୩୦୦     |                   |                                  | ₽ <u>B</u> ulletins: (1) 🏾 🖗 <u>G</u> o To 🛛 Lu <u>R</u> epor | ts  🕈 Start <u>C</u> enter | ≵ <u>P</u> rofile ¥ <u>S</u> ign Out ? <u>H</u> elp | IIM.    |
|--------------------------|-------------------|----------------------------------|---------------------------------------------------------------|----------------------------|-----------------------------------------------------|---------|
| ×                        | Find:             | 👘 Select Action 🛛 👻 门 层          | ) 🖉 i 💠 i 🛟 i 🔿 👘                                             |                            |                                                     |         |
| List Item S              | Storerooms Ver    | ndors Specifications Item Assem  | bly Structure                                                 |                            |                                                     |         |
|                          |                   |                                  | 7_                                                            | ~                          |                                                     |         |
| ltem                     | 0-0031 🥒          | Elbow, Street- 1-1/8 In X 90 Deg | Attachments                                                   | 0                          | Click to see image in its actual size               | ze      |
| Item Set                 | SET1              |                                  | Status                                                        | ACTIVE                     |                                                     |         |
| Commodity Group          | FITTINGS 🔎        | FITTINGS                         | Rotating ?                                                    |                            | <b>^</b>                                            |         |
| Commodity Code           | P                 |                                  | Condition Enabled ?                                           |                            |                                                     |         |
| Meter Group              | A                 |                                  | Kit ?                                                         |                            |                                                     |         |
| Meter                    | J                 |                                  | Outside ?                                                     |                            |                                                     |         |
| Lot Type                 | NOLOT 🔎           |                                  | Capitalized ?                                                 |                            |                                                     |         |
| Maximum Quantity Issued  |                   |                                  | Inspect on Receipt ?                                          |                            |                                                     |         |
| Order Unit               | P                 |                                  | Add as Spare Part ?                                           |                            |                                                     |         |
| Issue Unit               | P                 |                                  | Attach to Parent Asset on Issue ?                             |                            |                                                     |         |
| MSDS                     |                   |                                  |                                                               |                            |                                                     |         |
| Alternate Items 🕴 🕨 Filt | ter>mili⊒i ++ -   | <del>4</del> 9                   |                                                               |                            | Downia                                              | oad ? 🗔 |
| Item Description         | 1                 | Commodity Group                  | Commodity Code                                                |                            | Rotating ?                                          |         |
|                          |                   | No r                             | ows to display                                                |                            |                                                     |         |
|                          |                   |                                  |                                                               |                            | N                                                   | lew Row |
| Condition Codes   > Fi   | ilter > 🚳 📋 🖙 🔶 🛛 | <b>**</b>                        |                                                               |                            | Downle                                              | oad ? 🗔 |
| Condition Code           |                   | Description                      | Conc                                                          | lition Rate                |                                                     |         |
|                          |                   | No r                             | ows to display                                                |                            |                                                     |         |
|                          |                   |                                  |                                                               |                            | N                                                   | lew Row |
|                          |                   |                                  |                                                               |                            |                                                     |         |

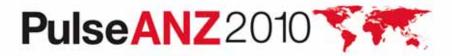

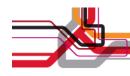

# Putting an Image on a Record

| Selec | ct Action 🛛 🔽 🎽 🖌                |   |
|-------|----------------------------------|---|
| 0     | Change Status S                  |   |
|       | View Status History              |   |
| v     | Change Capitalized Status        |   |
|       | Copy Item Assembly Structure     |   |
| 44    | Add Items To Storeroom           |   |
|       | Unit of Measure and Conversion 🕨 |   |
|       | View Contracts                   | / |
| -     | Add/Modify Image                 |   |
|       | Item/Organization Details        |   |
|       | Add/Modify Commodity Codes       |   |
|       | Attachment Library/Folders       |   |
|       | Duplicate Item                   |   |
|       | Add to Bookmarks                 |   |
|       | Run Reports                      |   |
|       |                                  |   |

Choose Add/Modify Image from Select Action menu

Find the jpg or gif image on the system

| Browse    |
|-----------|
| OK Cancel |
|           |

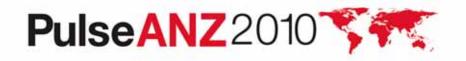

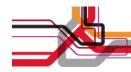

#### Image Can Be Removed Via Same Process

|                                    | Find:      |    | 🔥 Select Action 🖌 🎦              | a 214          | 🕴 🔶 I 😂 I 🖓 🖳 👘              |            |                                       |       |
|------------------------------------|------------|----|----------------------------------|----------------|------------------------------|------------|---------------------------------------|-------|
| ist tem                            | Storerooms | Ve | ndors Specifications Item Asse   | embly Structur | e                            |            |                                       |       |
| Item                               | 0-0031     | 1  | Elbow, Street- 1-1/8 In X 90 Deg |                | Attachments                  | Ø          | Click to see image in its actual size | 2     |
| Item Set                           | SET1       |    |                                  | 194            | Status                       | ACTIVE     |                                       |       |
| Commodity Group                    | FITTINGS   | P  | FITTINGS                         |                | Rotating ?                   |            |                                       |       |
| Commodity Code                     |            | P  |                                  |                | Condition Enabled ?          |            | E Jack                                |       |
| Meter Group                        |            | 1  | 1                                |                | Kit ?                        |            |                                       |       |
| Meter                              |            | 8  |                                  |                | Outside ?                    | E          |                                       |       |
| Lot Type                           | NOLOT      | 0  |                                  |                | Capitalized ?                |            |                                       |       |
| imum Quantity <mark>I</mark> ssued |            |    |                                  |                | Inspect on Receipt ?         |            |                                       |       |
| Order Unit                         |            | 9  |                                  |                | Add as Spare Part ?          |            |                                       |       |
| Issue Unit                         |            | P  |                                  | Attach         | n to Parent Asset on Issue ? | E .        |                                       |       |
| MSDS                               |            |    |                                  |                |                              |            |                                       |       |
| ernate Items 🛛 🦊 Filt              | ter 🖓 🗐    | ++ | 9.9                              |                |                              |            | Ek <u>Downloar</u>                    | 2 ?   |
| m Description                      | 1          |    | Commodity Group                  |                | Commodity Code               |            | Rotating ?                            |       |
|                                    |            |    | N                                | o rows to disp | olay                         |            | (                                     |       |
|                                    |            |    |                                  |                |                              |            | Nev                                   | w Row |
| ndition Codes 🛛 🧶 Fi               | itter 🖓 🗐  | ++ | 44                               |                |                              |            | Gr Download                           | 1 ?   |
| ondition Code                      |            |    | Description                      |                | - MA                         | ition Rate |                                       |       |
|                                    |            |    | N                                | o rows to disp | olay                         |            |                                       |       |

Clicking image opens a new Maximo dialog with the image shown in its original size

original size
PulseANZ2010

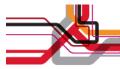

#### **Add the Image Control**

| Application Designer                                           | Ulletins: (1)                                                                   | Co To Let Reports the Start Center & Profile K Sign Out ? Help |
|----------------------------------------------------------------|---------------------------------------------------------------------------------|----------------------------------------------------------------|
| Find: Select Action                                            | 📮 Controls 🔚 🗄 ? 🛛 🖾                                                            |                                                                |
| Application USER Users                                         | Labels  Show C Hide                                                             | Main Object MAXUSER                                            |
| tabgroup       List     User       Groups     Security Profile | Appbar Attachments Blank Line Breadcrumbs                                       |                                                                |
| User Display Name                                              | Default<br>Value<br>Value<br>Include<br>Listbox<br>Menubar<br>Textbox           | section <u>Type</u>                                            |
| Click to see actual-size image                                 | Multipart Parameter Parameter Pushbutton                                        |                                                                |
|                                                                | Button Button Image Section<br>Group abc<br>Section Section Section Static Text |                                                                |
| Groups Filter Description                                      |                                                                                 | Independent of Other Groups ?                                  |

I'm adding the image control to the Users App, so I can insert a picture of each employee

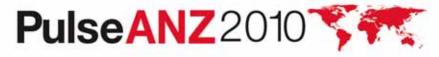

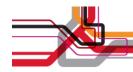

#### **Image Properties**

| Control ID            | new_recordimage                  |
|-----------------------|----------------------------------|
| CSS Class Name        |                                  |
| Height                | 120                              |
| Width                 | 120                              |
| Data Source ID        |                                  |
| Is Thumbnail ?        |                                  |
| ALT Text on Image     |                                  |
| Label                 | Click to see actual-size image   |
| Signature Option      |                                  |
| Option Data Source ID | •                                |
|                       | Configure Conditional Properties |

Image properties allow specification of size, label text, etc...

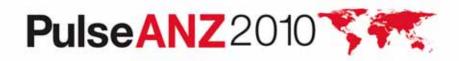

#### Adding to the Select Action Menu (1): Create ITEMIMAGE Sigoption

| d | d/Modify Signature Optio            | ns 🔗 Filter 🚜 🗊 🍦 🐳 31 - 38 of 38 🔶 💽 Download | ? 🗖 |   |
|---|-------------------------------------|------------------------------------------------|-----|---|
|   | Option D                            | escription                                     |     |   |
|   | SECURITY S                          | ecurity Controls                               | Û   |   |
|   | CHGPERSON C                         | hange Person                                   | Û   |   |
|   | SESSION                             | anage Sessions                                 |     |   |
|   | CREATEREPT C                        | reate Report Button                            | Û   |   |
|   | DELETEREPT D                        | elete Report Button                            | Û   |   |
| • | ITEMIMAGE A                         | dd/Modify Image                                | Û   |   |
|   | Option                              | ITEMIMAGE                                      |     |   |
|   | Description                         | Add/Modify Image                               |     |   |
|   | Option Also Grants                  |                                                |     |   |
|   | Option Also Revokes<br>Prerequisite |                                                |     |   |
|   | Ficioquisite                        | E-signature Enabled ?                          |     | 6 |
| T |                                     |                                                |     | 1 |

The sigoption for the dialog is ITEMIMAGE

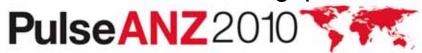

#### Adding to the Select Action Menu (2): Create SHOWDELETE Sigoption

|         | Option D               | Description           |
|---------|------------------------|-----------------------|
| S       | show                   |                       |
| \$      | SHOWDELETE             | Show Delete Button    |
|         | Option                 | SHOWDELETE            |
|         | Description            | Show Delete Button    |
|         | Option Also Grants     |                       |
|         | Option Also Revokes    |                       |
|         | Prerequisite           |                       |
|         |                        | E-signature Enabled ? |
|         |                        | Visible?              |
|         |                        | New Roy               |
| Think C |                        |                       |
| dwal    | nced Signature Options |                       |

SHOWDELETE creates the delete button in the dialog when an image has already been added

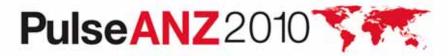

# **Grant Group Access to the ITEMIMAGE Sigoption**

| <u>Çeçî</u>             | Security Groups                          |                               | 🦉 <u>B</u> ulletins: (1) 🎓 <u>G</u> o To 🛛 🗠 | ± <u>R</u> eports     ₱   Start <u>C</u> e | enter 🌲 <u>P</u> rofile 🎽 <u>S</u> ign Out <b>?</b> <u>H</u> e | þ IEM. 🗠     |
|-------------------------|------------------------------------------|-------------------------------|----------------------------------------------|--------------------------------------------|----------------------------------------------------------------|--------------|
|                         | Find:                                    | Select Action                 | a 🕹 🔶 🔶 👘                                    |                                            |                                                                |              |
| List                    | Group Sites Applications                 | Storerooms Labor              | GL Components Limits and                     | I Tolerances Da                            | ata Restrictions Users                                         |              |
| -                       | Group MAXADMIN Maximo Admin              | istrators (Super Users)       |                                              |                                            |                                                                |              |
| Applic                  | ations 🛛 🛩 Filter 🖓 👘 👘 🗛 🐳 🔷 1 - 2 of 2 | 4                             |                                              |                                            | Ely Down                                                       | load   ?   🗇 |
|                         |                                          |                               | Grant Listed Applica                         | ations 🔻                                   | Revoke Listed Applications                                     | *            |
| Descrip                 | otion 🗢                                  | Main Object/Table             |                                              | Original Applica                           | tion (if copied)                                               |              |
| user                    |                                          |                               |                                              |                                            |                                                                | =            |
| when a being the second | elf Registration                         | Add User virtual object for a | adding a new                                 |                                            |                                                                |              |
| Users                   |                                          | Users of the system           |                                              |                                            |                                                                |              |
| Option                  | is for üsers 🕒 Filter 🦓 🗐 🛊 👙 🔶 1 -      | 4 of 4 🤿                      |                                              |                                            | E/ Down                                                        | nload  ?   🗇 |
|                         |                                          |                               |                                              |                                            | Grant Listed Options for This Applica                          | ition )      |
|                         | Description 🗢                            | Grant Acc                     | ess?                                         | Condition                                  |                                                                |              |
| •                       | Delete User                              |                               |                                              |                                            | 1                                                              |              |
| •                       | New User                                 |                               |                                              |                                            | 1                                                              |              |
| •                       | Read access to Users                     |                               |                                              |                                            | 1                                                              |              |
| *                       | Save User                                | $\boxed{\mathbf{v}}$          |                                              |                                            | 1                                                              |              |
| Fil                     | ter 🖂 👔   🛊 🦆   🥪 1 - 10 of 27 🧔         |                               |                                              |                                            | E) Down                                                        | losd  ? =    |
|                         | Description *                            |                               | Grant Access ?                               | Conc                                       | dition                                                         |              |
| ¥                       | Add/Modify Image                         |                               | V                                            |                                            | 1                                                              |              |
| *                       | Authorize Group Reassignment             |                               |                                              |                                            | 1                                                              |              |
| *                       | Bookmarks                                |                               |                                              |                                            | 1                                                              |              |
| •                       | Change Passwords                         |                               |                                              |                                            | 1                                                              | ~            |

Not everyone who sees the image should be allowed to add or delete the image

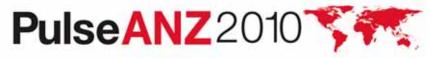

# **Grant Group Access to the SHOWDELETE Sigoption**

| වූදුරු S         | ecurity Groups                                                                                                    | <mark>₿</mark> <u>B</u> ulletins: (                               | 1) 🌈 <u>G</u> o To 🔟 <u>R</u> eports 🕈 | Start Center & Profile Sign Out ? Help                                 |
|------------------|----------------------------------------------------------------------------------------------------|-------------------------------------------------------------------|----------------------------------------|------------------------------------------------------------------------|
|                  | Find:                                                                                                    | 🔥 Select Action 🛛 🔽 🔒 🧶 I 🌾                                       | ♦100                                   |                                                                        |
| List             | Group Sites Application                                                                                                    | ons Storerooms Labor GL Components                                | Limits and Tolerances                  | Data Restrictions Users                                                |
| -                | Group MAXADMIN Maximo                                                                                                    | Administrators (Super Users)                                      |                                        |                                                                        |
| Applica          | itions 💗 Filter 🖓 👘 🍦 🐳 🛶 1 -                                                                                                    | 2 of 2 🤿                                                          |                                        | Download                                                               |
|                  |                                                                                                    | Gr                                                                | ant Listed Applications                | Revoke Listed Applications                                             |
| Descript         | lion 🕈                                                                                                    | Main Object/Table                                                 | Origina                                | al Application (if copied)                                             |
| user             |                                                                                                    |                                                                   |                                        |                                                                        |
|                  |                                                                                                    |                                                                   |                                        |                                                                        |
| Users            | If Registration                                                                                                    | Add User virtual object for adding a new<br>Users of the system   |                                        |                                                                        |
| Users            | lf Registration<br>s for Users 🛛 🔌 Filter 🔥 🗐 🛊 👙                                                                                                    | Users of the system                                               |                                        | Compared Content of the Application                                    |
| Users            |                                                                                                    | Users of the system                                               | Cor                                    |                                                                        |
| Users            | s for Users 🏾 🎽 Filter 🍌 🗐 🛊 👙                                                                                                    | Users of the system                                               | Cor                                    | Grant Listed Options for This Application                              |
| Users            | s for Users SFilter And SL + +                                                                                                    | Users of the system<br>+ 1 - 4 of 4 -><br>Grant Access ?          | Cor                                    | Grant Listed Options for This Application                              |
| Users            | s for Users Section I and Section Section Sect | Users of the system<br>+ 1 - 4 of 4 +<br>Grant Access ?<br>V      | Cor                                    | Grant Listed Options for This Application                              |
| Users            | s for Users Filter A 2 * *<br>Description *<br>Delete User<br>New User                                                                                                    | Users of the system<br>+ 1 - 4 of 4 +<br>Grant Access ?<br>V<br>V | Cor                                    | Grant Listed Options for This Application                              |
| Users            | s for Users Filter & Secretion *<br>Delete User<br>New User<br>Read access to Users<br>Save User                                                                                                    | Users of the system<br>+ 1 - 4 of 4 +<br>Grant Access ?           | Cor                                    | Grant Listed Options for This Application                              |
| Users<br>Options | s for Users Filter & Secretion *<br>Delete User<br>New User<br>Read access to Users<br>Save User                                                                                                    | Users of the system<br>+ 1 - 4 of 4 +<br>Grant Access ?           | Cor                                    | Grant Listed Options for This Application                              |
| Users<br>Options | s for Users Filter                                                                                                    | Users of the system<br>+ 1 - 4 of 4 +<br>Grant Access ?           |                                        | Grant Listed Options for This Application  Idition  Download  Download |

SHOWDELETE should be granted to all the same groups as ITEMIMAGE

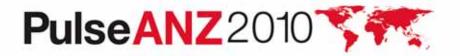

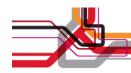

#### **Create a Relationship**

| Ę            | Database     | Configuration                                      |                       |         | <mark>₿ <u>B</u>ulletins: (1) 🗭</mark>                                                                                                    | <u>G</u> o To 🛛 🔟 <u>R</u> epo | rts 🕈 Start <u>C</u> enter 🌲 <u>P</u> rofile 🏾 X Sign Out  7 <u>H</u> elp | IBM.        |
|--------------|--------------|----------------------------------------------------|-----------------------|---------|----------------------------------------------------------------------------------------------------|--------------------------------|---------------------------------------------------------------------------|-------------|
|              |              | Find:                                              | Belect Action         |         | V 🗂 🗟 🖉 🔶 🖓                                                                                                    | 0                              |                                                                           |             |
| ( III        | List Obje    | ct Attributes                                      | Indexes Relationships |         |                                                                                                    |                                |                                                                           |             |
| (            | Dbject MAXUS | ER * Users of th                                   | ne system             |         |                                                                                                    | Status                         |                                                                           |             |
| Re           | lationships  | 🖌 Filter 🛛 👘 📳 🖙 🐳                                 | 👳 1 - 1 of 1 👳        |         |                                                                                                    |                                | E Down!                                                                   | oad   ?   E |
|              | Relationship |                                                    | Child Object          |         | Where Clause                                                                                                    |                                | Remarks                                                                   |             |
|              | imglib       |                                                    |                       | P       |                                                                                                    |                                |                                                                           |             |
| -            | IMGLIB       |                                                    | IMGLIB                | 0       | refobject = 'MAXUSER' and refobj                                                                                                    | ectid = :maxu                  | Relationship to the IMGLIB table, used to find th                         | Û           |
|              |              |                                                    |                       |         | Details                                                                                                    |                                |                                                                           |             |
|              | Relationship | IMGLIB                                             |                       |         | Child Object                                                                                                    | IMGLIB                         | A                                                                         |             |
| Where Clause |              | refobject = 'MAXUSER' and refobjectid = :maxuserid |                       | Remarks | Relationship to the IMGLIB table, used to find the image for<br>given item. (imglib.refobject="MAXUSER" and<br>imglib.refobjectid=:maxuser\$MAXUSER.MAXUSERID). The<br>resulting set will contain zero or one object. |                                |                                                                           |             |
|              |              |                                                    |                       |         |                                                                                                    |                                |                                                                           | lew Row     |

Record images live in the IMGLIB table. Create a relationship between the object and IMGLIB.

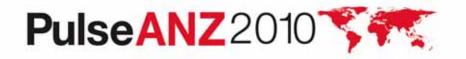

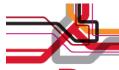

## **Result: Employee Pix in the Users App**

| •     | Users                                       |                     |                                  |        | 🦺 <u>B</u> ulletins: (1) 🛛 🎓 ( | <u>3</u> o To 💷 <u>R</u> eports | Start Center    | .≜ <u>P</u> rofile ₹ | <u>S</u> ign Out | ? <u>H</u> elp | IBM. 🗠            | T will be |
|-------|---------------------------------------------|---------------------|----------------------------------|--------|--------------------------------|---------------------------------|-----------------|----------------------|------------------|----------------|-------------------|-----------|
|       | 0                                           | Find:               | 👘 Select Action                  | 💌 🗘 🝙  | 2 4 4 1                        | 01 m                            |                 |                      |                  |                |                   |           |
| Li    | st User                                     | Groups              | Security Profile                 |        |                                |                                 |                 |                      |                  |                |                   |           |
| Click | U<br>Display Na<br>a to see actual-size ima | ALC: NO DESCRIPTION |                                  | Status | ACTIVE                         |                                 | Туре            | TYPE 1               |                  |                | 2111              |           |
| Gro   | ups 🚺 Filter 🕅 📗                            | (S ( + ) )          | 1001 101 100 100 100 100         |        |                                |                                 |                 |                      |                  | Download       | <u>d</u>   ?   == |           |
|       | Group<br>MGRAPPROVA                         |                     | Description<br>Manager Approvals |        |                                |                                 | ndependent of C | ther Groups ?        |                  |                | 4                 |           |
|       |                                             |                     |                                  |        |                                |                                 | A.0             |                      |                  |                | Û                 |           |
|       | EVERYONE 🎤                                  |                     | All Maximo Users                 |        |                                |                                 |                 |                      |                  |                | Û                 |           |
| *     | ALLSITES 🎤                                  |                     | All Sites                        |        |                                |                                 |                 |                      |                  |                | Û                 |           |
| •     | FINANCE 🥒                                   |                     | Finance                          |        |                                |                                 | V               |                      |                  |                | Û                 |           |
| •     | PERSONALCON                                 |                     | Personal Configuration           |        |                                | 1                               |                 |                      |                  |                | Û                 |           |
|       | PURCHASING 🎤                                |                     | Purchasing                       |        |                                | 1                               | ×               |                      |                  |                | Û                 |           |
| ×     | SRVREQ 🥒                                    |                     | Service Requestor                |        |                                | 1                               |                 |                      |                  |                | Û                 | 1         |
| *     | CONTRACTMGF P                               |                     | Contract Manager                 |        |                                | 1                               | ~               |                      |                  |                | â                 |           |
| •     | STDSVCMGR /                                 |                     | Standard Service Manager         |        |                                |                                 |                 |                      |                  |                | Û                 |           |
|       | TOOLMGR 🥒                                   |                     | Tool Manager                     | 131    |                                |                                 |                 |                      |                  |                | 1                 | ł         |

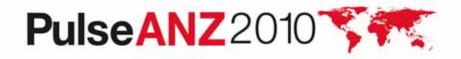

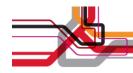

#### Summary: Adding a Picture to a Record

- In App Designer
  - Add image control
  - Add 2 sigoptions: ITEMIMAGE and SHOWDELETE
  - Add ITEMIMAGE option to Select Action Menu
- In Security Groups
  - Grant access to ITEMIMAGE and SHOWDELETE for groups that are allowed to add or delete specific images
- In Database Configuration
  - Create the relationship between the app's object and IMGLIB

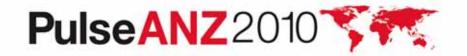

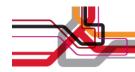

# Look and Feel

- They refer to different aspects of the product
- Look: Visual qualities that support the user and convey information about the product
- Feel: Interaction techniques that help users accomplish tasks
- We've been focusing on feel aspects, but look aspects play an important role in usable designs as well

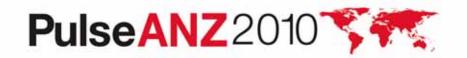

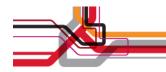

# **Changing Skin**

Maximo doesn't look friendly/easy/approachable/like the other applications my users are accustomed to

• Customers want flexibility in the look of the product.

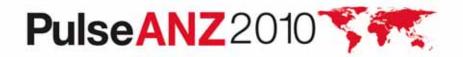

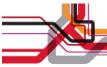

Using the new skin gives different, often larger visual elements, as well as some features like shading every other row in table windows.

|               | 🔻 Find: 🔍 💌 Sele                                 | ect Action                             | 🔁 🗔 🥒 🧇   | 🕪 😵 🍇 🖪       | 🕰 💟 📖 🖉 🛛       |          | ] \$ \$       |         |
|---------------|--------------------------------------------------|----------------------------------------|-----------|---------------|-----------------|----------|---------------|---------|
| List          | ork Order Plans Related Records A                | Log. Failure Reporting Specifications  |           |               |                 |          |               |         |
| Advance       | d Search 🔻 릚 Save Query 💌 📕 Bookr                | narks                                  | 2007 2007 | 2001U.        | - 1V            |          |               |         |
| Work Order    | rs 💙 Filter 👌 🔍 🛛 🌽 🖓 🦆 👍 1 -                    | 11 of 11 🗇                             |           |               |                 |          | C& Download ? |         |
| Work Order    | Description                                      | Location                               | Asset     | <u>Status</u> | Scheduled Start | Priority | <u>Site</u>   |         |
| 10            |                                                  | >>>>>>>>>>>>>>>>>>>>>>>>>>>>>>>>>>>>>> | >>>       | Q             |                 | 2        | =BEDFORD      |         |
| 1000          | Relocate Guard Rails Around Compressor           | BR300                                  | 11300     | WAPPR         | )               | 2        | BEDFORD       | <u></u> |
| 1020          | Generator Overhaul                               | BR230                                  | 11230     | WSCH          | 4/22/02 9:51 AM | 2        | BEDFORD       | -       |
| 1045          | Replace broken office window                     | OFF103                                 |           | WMATL         |                 | 2        | BEDFORD       |         |
| 41023         | ROUTINE MAINTENANCE                              | BR460                                  | 11460     | APPR          | 3/11/01 3:45 PM | 2        | BEDFORD       | -       |
| 41041         | Inspection and Certification                     | BR400                                  | 11400     | APPR          | 5/5/01 3:45 PM  | 2        | BEDFORD       | -       |
| 4 <u>1061</u> | Inspection                                       | BR300                                  | 11340     | APPR          | 7/4/01 3:45 PM  | 2        | BEDFORD       | -       |
| 41071         | Inspection                                       | BR300                                  | 11340     | APPR          | 8/3/01 3:45 PM  | 2        | BEDFORD       |         |
| 4 <u>1081</u> | Inspection                                       | BR400                                  | 11400     | APPR          | 8/28/01 3:45 PM | 2        | BEDFORD       |         |
| 41082         | ROUTINE MAINTENANCE                              | BR460                                  | 11460     | APPR          | 9/2/01 3:45 PM  | 2        | BEDFORD       | -       |
| 43010         | 11300 PM                                         | BR300                                  | 11300     | APPR          | 9/8/02 9:45 AM  | 2        | BEDFORD       | -       |
| <u>5010</u>   | 12 Month Service on Shipping Dept #2<br>Conveyor | SHIPPING                               | 12700     | WAPPR         | 1/23/02 8:04 AM | 2        | BEDFORD       |         |

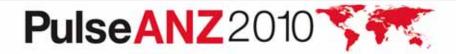

52

Y

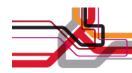

# Changing the Skin

- New skin (Tivoli09) is included starting at fixpack 7.1.1.5
- To change the skin for the entire product open webclient.properties and add webclient.skin=tivoli09
- To change the skin for a particular application, in the xml for that app, add skin=tivoli09 to the presentation tag

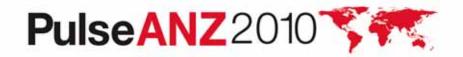

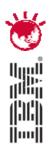

#### Ensuring More Usable Designs in the Future

# PulseANZ2010

Meet the people who can help advance your infrastructure

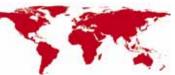

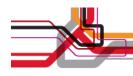

# To Get To a Usable Design

- Validate with appropriate users
  - Need to show the right functionality to realistic users: end users, administrators, executives, etc.
  - Need to get feedback on an ongoing basis
  - Need to pursue a range of data: site visits, prototype interactions, betas
- When you work with us:
  - You influence our direction
  - You make the product better
  - You discover features that you may not have known existed

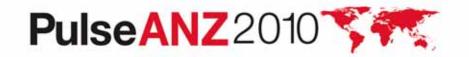

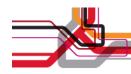

#### **Themes for the Maximo UI**

- Focusing on priorities
- Easing data entry
- Supporting untrained users
- Supporting personalization
- Making configuration easier

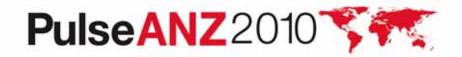

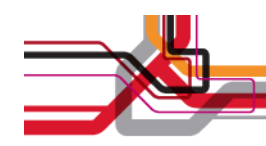

# Maximo UI Customer Council

- Let me know that you want to be involved:
  - Talk with me after this presentation and give me your business card
  - Email me: landesman@us.ibm.com
- I'll want to know
  - What kinds of users I can work with in your org
  - Some of the other Maximo-related products you're using
  - What version of Maximo you're on now

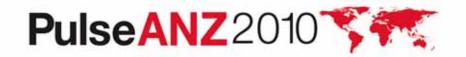

# Stay connected... Join, follow and participate...

- ✓ Join the IBM Asset Management Community: <u>http://www.ibm.com/communities/assetmanagement/</u>
- ✓ Follow the IBM Asset Management Team Blog: <u>http://www.ibm.com/blogs/assetmanagement/</u>
- Join the IBM Asset Management Group on LinkedIn: http://ow.ly/18mpS
- Follow the IBM Asset Management playlist on YouTube <u>http://ow.ly/18hhU</u>
- **Follow MaximoMary on Twitter**
- ✓ IBM Asset Management on Flickr: <u>http://www.flickr.com/photos/38458067@N08/</u>

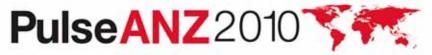

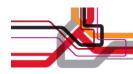

#### **Trademarks and disclaimers**

Intel, Intel Iogo, Intel Inside, Intel Inside Iogo, Intel Centrino, Intel Centrino Iogo, Celeron, Intel Xeon, Intel SpeedStep, Itanium, and Pentium are trademarks or registered trademarks of Intel Corporation or its subsidiaries in the United States and other countries./ Linux is a registered trademark of Linus Torvalds in the United States, other countries, or both.

Microsoft, Windows, Windows NT, and the Windows logo are trademarks of Microsoft Corporation in the United States, other countries, or both. IT Infrastructure Library is a registered trademark of the Central Computer and Telecommunications Agency which is now part of the Office of Government Commerce. ITIL is a registered trademark, and a registered community trademark of the Office of Government Commerce, and is registered in the U.S. Patent and Trademark Office. UNIX is a registered trademark of The Open Group in the United States and other countries. Java and all Java-based trademarks are trademarks of Sun Microsystems, Inc. in the United States, other countries, or both. Other company, product, or service names may be trademarks or service marks of others. Information is provided "AS IS" without warranty of any kind.

The customer examples described are presented as illustrations of how those customers have used IBM products and the results they may have achieved. Actual environmental costs and performance characteristics may vary by customer.

Information concerning non-IBM products was obtained from a supplier of these products, published announcement material, or other publicly available sources and does not constitute an endorsement of such products by IBM. Sources for non-IBM list prices and performance numbers are taken from publicly available information, including vendor announcements and vendor worldwide homepages. IBM has not tested these products and cannot confirm the accuracy of performance, capability, or any other claims related to non-IBM products. Questions on the capability of non-IBM products should be addressed to the supplier of those products.

All statements regarding IBM future direction and intent are subject to change or withdrawal without notice, and represent goals and objectives only.

Some information addresses anticipated future capabilities. Such information is not intended as a definitive statement of a commitment to specific levels of performance, function or delivery schedules with respect to any future products. Such commitments are only made in IBM product announcements. The information is presented here to communicate IBM's current investment and development activities as a good faith effort to help with our customers' future planning.

Performance is based on measurements and projections using standard IBM benchmarks in a controlled environment. The actual throughput or performance that any user will experience will vary depending upon considerations such as the amount of multiprogramming in the user's job stream, the I/O configuration, the storage configuration, and the workload processed. Therefore, no assurance can be given that an individual user will achieve throughput or performance improvements equivalent to the ratios stated here.

Prices are suggested U.S. list prices and are subject to change without notice. Starting price may not include a hard drive, operating system or other features. Contact your IBM representative or Business Partner for the most current pricing in your geography.

Photographs shown may be engineering prototypes. Changes may be incorporated in production models.

© IBM Corporation 1994-2010. All rights reserved.

References in this document to IBM products or services do not imply that IBM intends to make them available in every country.

Trademarks of International Business Machines Corporation in the United States, other countries, or both can be found on the World Wide Web at http://www.ibm.com/legal/copytrade.shtml.

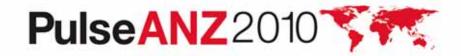